## Corrigé du DM n°2 ITC Partie SQL

## **1 Banque d'images. Extrait Centrale 2020**

## *III.A* − *Quelques requêtes*

**Q 19.** On peut utiliser les opérations +, -, \* et / dans les clauses **WHERE**. On obtient donc ici :

**SELECT** PH\_id **FROM** Photo **WHERE** PH  $\text{large/PH}$  haut  $= 4/3$ ;

**Q 20.** On a besoin d'une jointure entre la table Photo et la table Personne. D'après la figure 4, il y a égalité entre les attributs PH\_auteur de la table Photo et PE\_id de la table Personne et on peut réaliser cette jointure sur cette égalité sans passer par la table Present. On obtient donc :

**SELECT COUNT**(\*) **AS** nombrePhotos **FROM** Photo **JOIN** Personne **ON** Photo.PE\_auteur = Personne.PE\_id **WHERE** PE\_prenom = 'Alice' **OR** PE\_prenom = 'Bernard' ;

## **Remarque** :

Comme il n'y a pas d'ambiguïté sur la table à lequelle appartient l'attribut PH\_auteur ou PE\_id, on aurait pu écrire directement PH\_auteur = PE\_id après le **ON**. C'est ce qui a d'ailleurs été fait pour la clause **WHERE** où on a écrit directement PE\_prenom à la place de Personne.PE\_prenom.

**Q 21.** La fonction d'aggrégation EXTRACT n'est pas au programme d'IPT. La présence de cette question dans un sujet de concours est donc très critiquable !

Néanmoins, pour répondre à cette question, il faut commencer par faire une jointure entre les tables Photo et MotCle, ce qui ne peut se faire que par l'intermédiaire de la table Decrit : donc jointure de trois tables. On a donc :

```
SELECT PH_id, EXTRACT(year FROM PH_date) AS annee FROM Photo
                           JOIN Decrit
                           ON Photo.PH_id = Decrit.PH_id
                                JOIN MotCle
                                ON Decrit.MC_id = MotCle.MC_id
WHERE MC texte = 'surf'
HAVING annee < 2006:
```
**Remarque** : la condition de selection sur annee qui est le résultat d'une fonction d'aggrégation se fait à l'aide du mot clé **HAVING** et jamais **WHERE**.

**Q 22.** Il faut faire une jointure entre les trois tables Photo, Present et Personne basée sur les égalités Photo.PH\_id = Present.PH\_id et Personne.PE\_id = Present.PE\_id. Pour chaque photo, cette jointure va indiquer les identifiants de toutes les personnes présentes sur la photo. Il faut ensuite sélectionner les lignes qui correspondent à l'égalité Photo.PH\_auteur = Present.PE\_id. Cela donne :

```
SELECT PE_prenom, Photo.PH_id FROM Photo
                               JOIN Present
                               ON Photo.PH id = Present.PH idJOIN Personne
                                    ON Present.PE_id = Personne.PE_id
WHERE PH \text{auteur} = \text{Present.PE} id ;
```
**Q 23.** On commence par afficher les photos dans lesquelles sont présents "Alice" et "Bernard" en compagnie éventuellement d'autres personnes. Cela se fait en réalisant la jointure suivante :

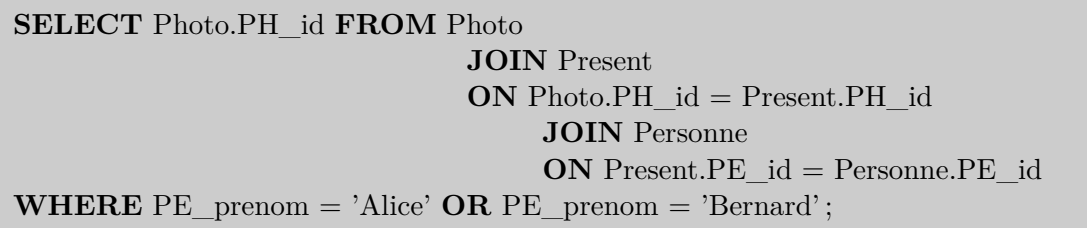

On sélectionne ensuite les photos où sont présentes toutes les personnes différentes d'Alice ou de Bernard mais d'où ces deux personnes ne sont pas forcément exclues. Cela se fait avec une requête presque identique à la requête précédente mais où on a modifié la deuxième jointure. On a restreint la table Personne aux individus différents de Alice et Bernard.

```
SELECT Photo.PH_id FROM Photo
JOIN Present
ON Photo.PH_id = Present.PH_id
JOIN Personne WHERE PE_prenom != 'Alice' AND PE_prenom != 'Bernard'
 ON Present.PE id = Personne.PE id ;
```
On utilise ensuite une clause **EXCEPT** pour faire la différence de ces deux ensembles de photos, ce qui donne :

(**SELECT** Photo.PH\_id **FROM** Photo **JOIN** Present **ON** Photo.PH\_id = Present.PH\_id **JOIN** Personne **ON** Present.PE\_id = Personne.PE\_id **WHERE** PE prenom = 'Alice' **OR** PE prenom = 'Bernard' ) **EXCEPT** (**SELECT** Photo.PH\_id **FROM** Photo **JOIN** Present **ON** Photo.PH\_id = Present.PH\_id **JOIN** Personne **WHERE** PE\_prenom != 'Alice' **AND** PE\_prenom != 'Bernard' **ON** Present. $PE_id =$  Personne. $PE_id$  );